# FUNDAMENTOS DF PROGRAMACIÓN **TEORÍA Nº 5**

 $\Omega$ 

### **UNIDAD 2: INTRODUCCIÓN A LA PROGRAMACIÓN**

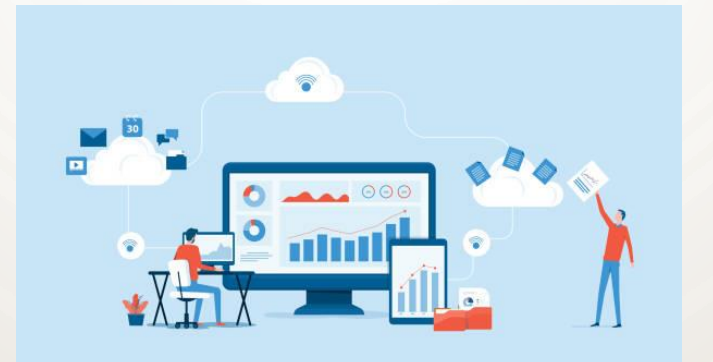

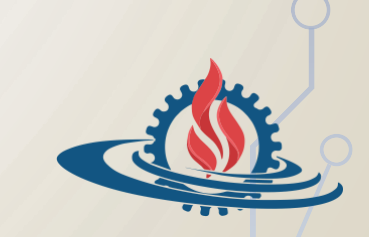

**Facultad de Ingeniería Universidad Nacional de Jujuy**

### **Estructuras Repetitivas**

**ÍNDICE**

- **E** PARA, MIENTRAS, REPETIR
- **Equivalencias entre estructuras repetitivas**
- Finalización de bucles
	- ✓Por contador
	- ✓Por valor centinela
	- ✓Por bandera
- Anidamiento de Control
- Prueba de escritorio

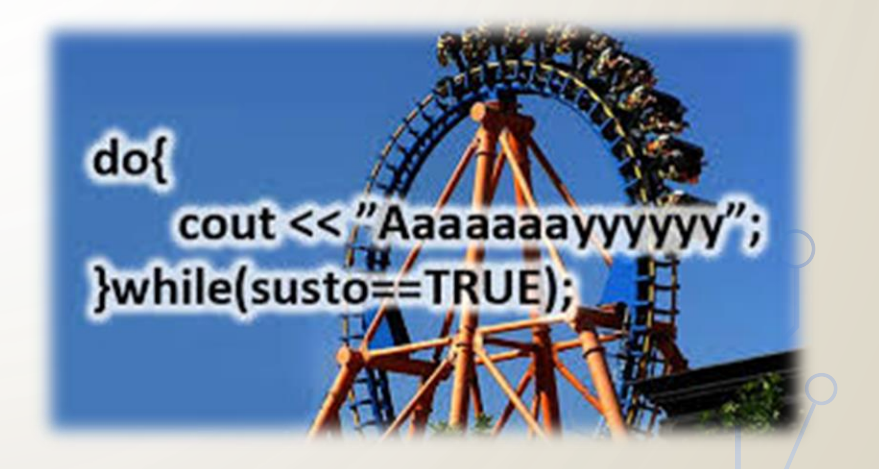

### **ESTRUCTURAS REPETITIVAS (1)**

- Las soluciones basadas en pasos secuenciales o la selección de 2 o más caminos de acción pueden construirse mediante estructuras secuenciales y/o selectivas.
- Los problemas cuya solución consiste en la repetición de conjuntos de acciones requieren estructuras especiales llamadas **BUCLES**.

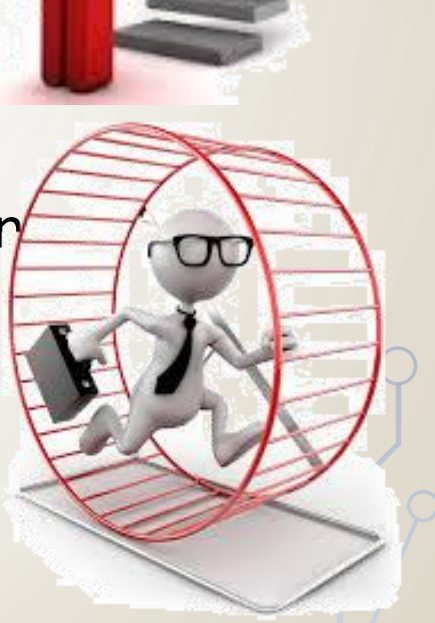

## **ESTRUCTURAS REPETITIVAS (2)**

- Un **bucle** o *loop* es un conjunto de acciones que deben repetirse.
- El número de repeticiones (iteraciones) puede ser conocido a priori o no.
- En PE, las estructuras **PARA**, **MIENTRAS** y **REPETIR** permiten especificar el conjunto de acciones que deben ejecutarse en forma repetida.

## **ESTRUCTURA PARA (1)**

- La estructura **PARA/FIN\_PARA** se aplica cuando el **número de repeticiones** a realizar es **conocido**.
- La estructura utiliza una variable de control que **cuenta** las repeticiones realizadas.
- La **variable de control** varía entre *valor\_inicial* y *valor\_final*.
- El **incremento/decremento** de la variable de control puede especificarse (por defecto es 1).

## **ESTRUCTURA PARA (2)**

**}**

• PARA (for)

**PARA vc DESDE vi HASTA vf CON PASO n HACER acciones FIN\_PARA**

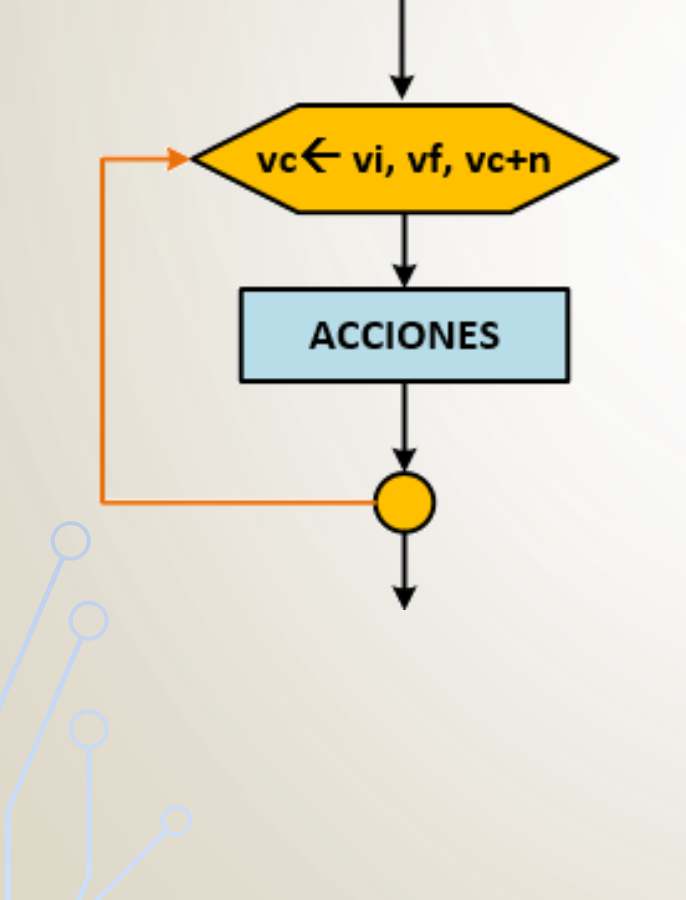

**for(vc=vi;vc<=vf;vc=vc+n) accion\_simple;**

**for(vc=vi;vc<=vf;vc=vc+n) { bloque\_accion;**

✓ **vc:** *variable de control* del bucle ✓ **vi:** *valor inicial* de la variable de control ✓ **vf:** *valor final* de la variable de control ✓ **n:** *incremento* de la variable de control

# **ESTRUCTURA PARA (3)**

• Diseñe un algoritmo que calcule el factorial de un número ingresado por el usuario.

**PROGRAMA factorial VARIABLES i,num, fact: Entero INICIO fact<-1 ESCRIBIR "Ingrese valor: " LEER num PARA i DESDE 1 HASTA num CON PASO 1 HACER fact<-fact\*i FIN\_PARA ESCRIBIR "Factorial: ", fact FIN**

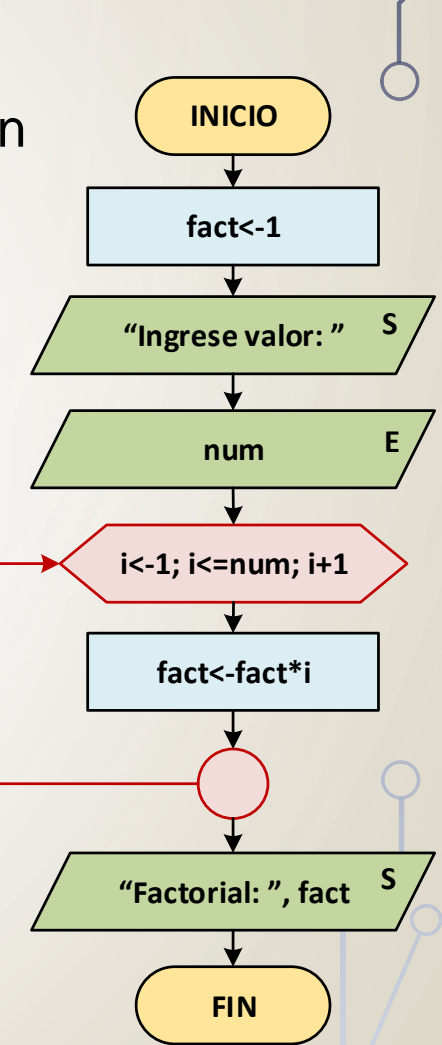

# **ESTRUCTURA PARA (4)**

**Programa que calcula el factorial de un número ingresado por el usuario utilizando estructuras PARA.**

para vdesde vi hasta vf hacer con paso n hacer acciones fin\_para

**PARA** 

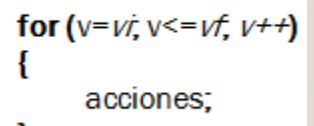

**#include <iostream> #include <stdlib.h>**

```
using namespace std;
```

```
main()
```
**}**

```
{ int num,i, fact=1;
```

```
cout << "Ingrese valor: ";
```

```
cin >> num;
```

```
for(i=1;i<=num;i++)
```

```
fact=fact*i;
```

```
cout << "Factorial: " << fact << endl; 
system("pause");
```
**PARA**

## **ESTRUCTURA MIENTRAS (1)**

- La estructura **MIENTRAS** repite un conjunto de acciones en tanto la condición de repetición sea VERDADERA.
- No necesita conocerse a priori el número de iteraciones a realizar.
- **MIENTRAS** es **pre-condicional**: la condición se evalúa antes de ejecutar el bloque de acciones (0 o más veces).
- Se aplica en cálculos aritméticos.

# **ESTRUCTURA MIENTRAS (2)**

• MIENTRAS (while)

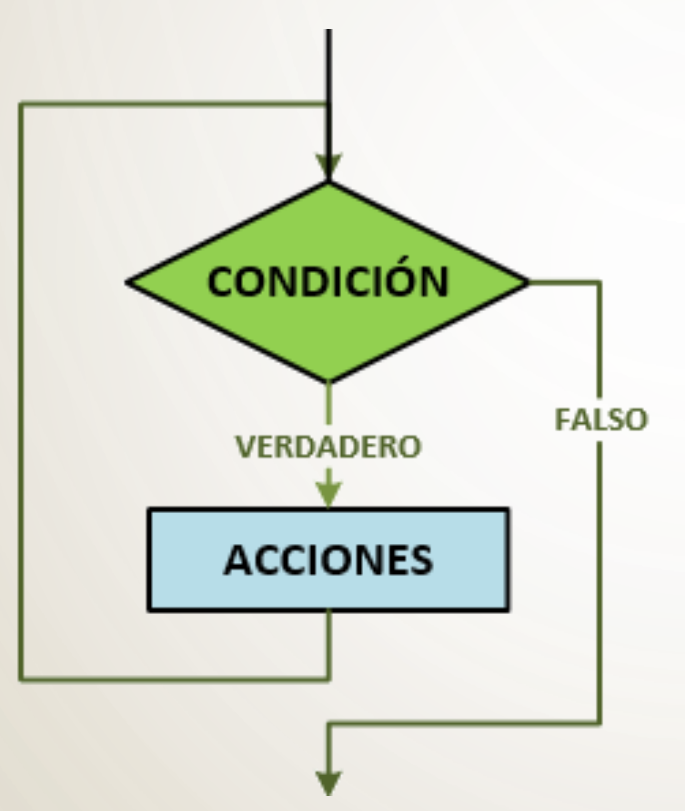

**MIENTRAS condición HACER acciones FIN\_PARA**

**while (condición) accion\_simple;**

**while (condición) { bloque\_accion; }**

# **ESTRUCTURA MIENTRAS (3)**

• Diseñe un algoritmo que calcule el factorial de un número ingresado por el usuario.

**PROGRAMA factorial VARIABLES num, fact: Entero INICIO ESCRIBIR "Ingrese numero: " LEER num fact<-1 MIENTRAS num > 0 HACER fact<-fact\*num num<-num-1 FIN\_MIENTRAS ESCRIBIR "Factorial: ", fact**

**FIN**

**INICIO** "Ingrese número: " num fact $\le$ -1  $num > 0$ fact<-fact\*num num<-num - 1 "Factorial: ", fact **FIN** 

# **ESTRUCTURA MIENTRAS (4)**

mientras condición hacer acciones

fin\_mientras

**Programa que calcula el factorial de un número ingresado por el usuario, utilizando estructuras MIENTRAS.**

**#include <iostream> #include <stdlib.h>**

**using namespace std;**

**}**

```
main()
{ int num, fact=1;
  cout << "Ingrese numero: ";
  cin >> num;
  while (num>0)
   { fact=fact*num;
      num=num-1;
   }
  cout << "Factorial: " << fact << endl; 
  system("pause");
                      MIENTRAS
```
#### **MIENTRAS**

while (condición) acciones;

## **ESTRUCTURA REPETIR (1)**

- La estructura **REPETIR** repite un conjunto de acciones en tanto la condición de repetición sea FALSA.
- No necesita conocer a priori el número de iteraciones a realizar.
- **REPETIR** es **pos-condicional**: el bloque de acciones se ejecuta antes de evaluar la condición; si ésta es FALSA, el bloque de acciones se ejecuta nuevamente (1 o más veces).
- Se utiliza en el ingreso de datos.

# **ESTRUCTURA REPETIR (2)**

• REPETIR (do-while)

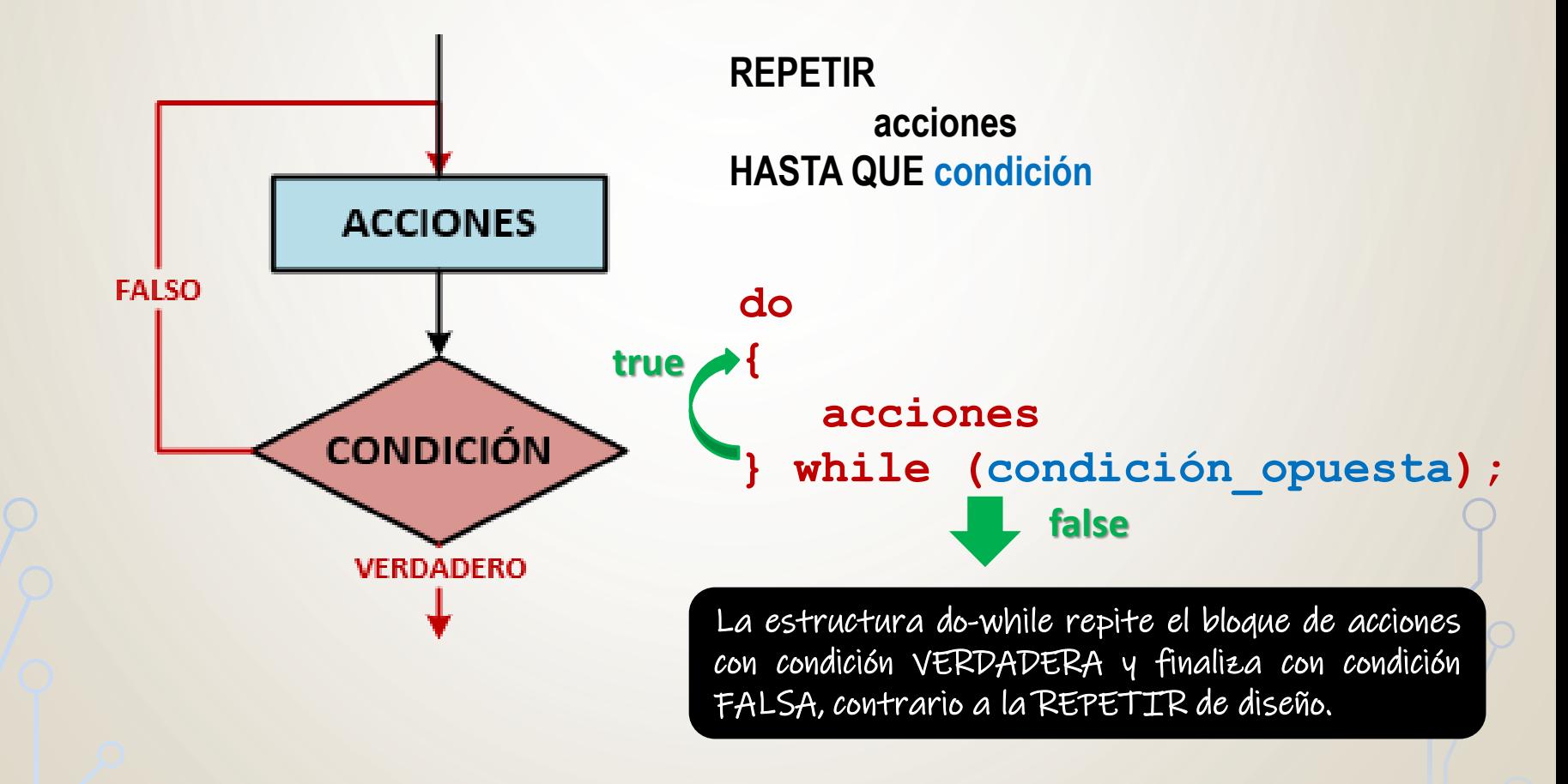

# **ESTRUCTURA REPETIR (3)**

• Diseñe un algoritmo que calcula la suma de valores ingresados por el usuario hasta que se introduce un CERO.

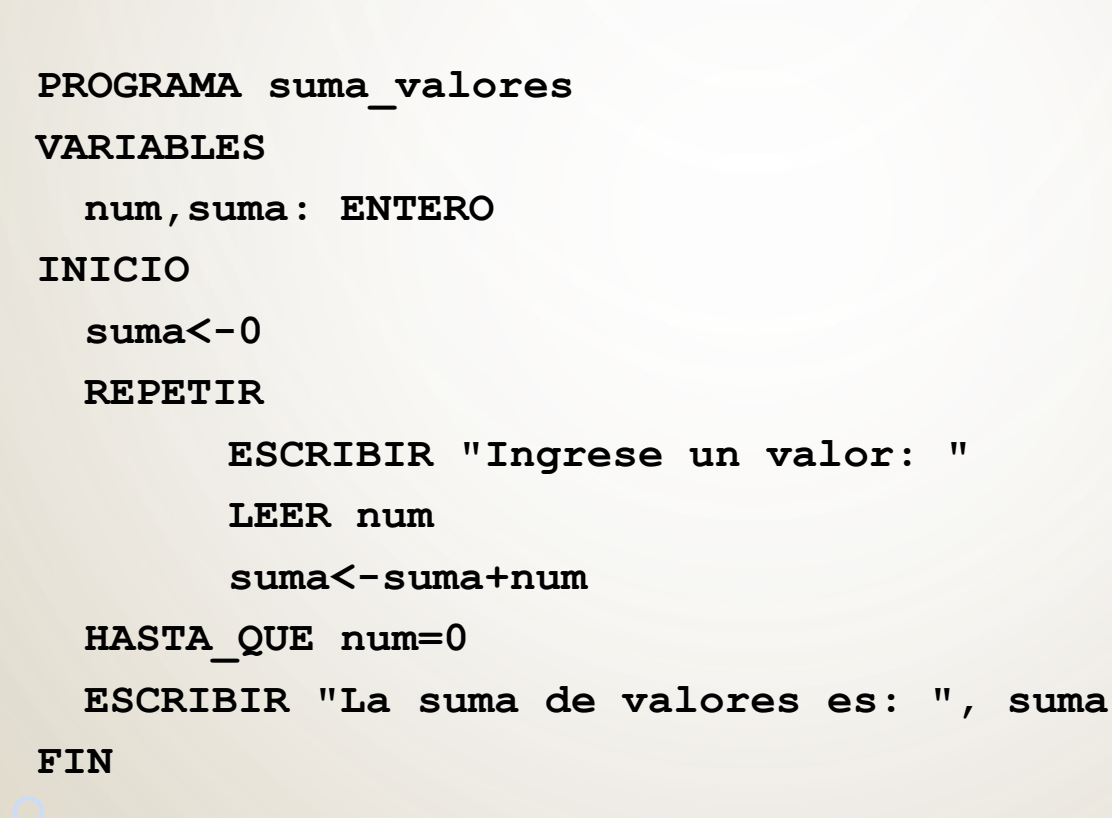

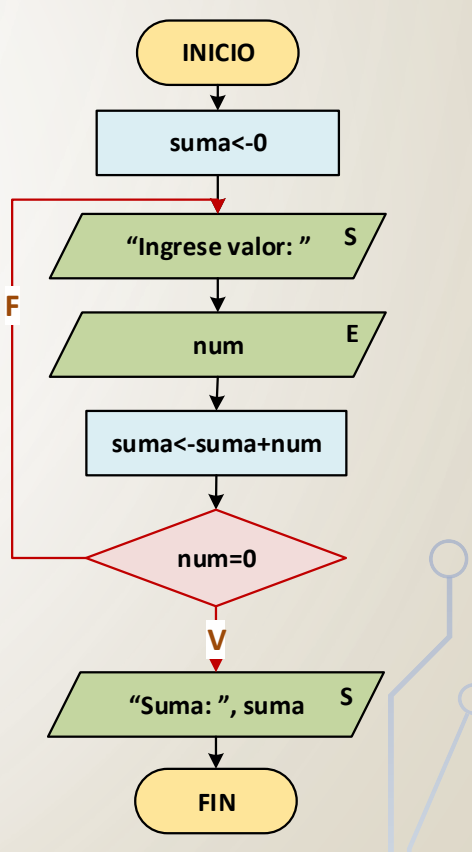

# **ESTRUCTURA REPETIR (4)**

**REPETIR Programa que calcula la suma de valores ingresados por el usuario hasta** repetir **que se introduce un CERO.** acciones hasta\_que condición **#include <iostream> #include <stdlib.h> using namespace std; main() { int num,suma=0; do { cout << "Ingrese un valor: "; REPETIR cin >> num; suma=suma+num; } while (num!=0); cout << "La suma de valores es: " << suma << endl; system("pause"); }**

**Do** 

acciones:

while (condición);

# **ESTRUCTURA REPETIR (5)**

**#include <iostream>**

• Modifique el algoritmo anterior de modo que utilice el concepto de bandera para finalizar el bucle.

```
#include <stdlib.h>
using namespace std;
main()
{ float num, suma=0;
  bool seguir; 
  do
  { cout << "Ingrese valor: ";
    cin >> num;
    suma=suma+num;
    if (num==0)
      seguir=false;
    else
      seguir=true;
  } while(seguir==true);
  cout << "La suma es: " << suma << endl;
  system("pause"); 
}
```
**ELa variable lógica seguir permite** detectar en qué momento se ingresa un dato cero. ▪*seguir* es VERDADERA si el dato ingresado es distinto de cero. **Example 1 seguir** es FALSA cuando el valor ingresado es igual a cero. **Example 15 regular entity** es FALSA (num=0), ya que la condición de repetición no se cumple.

### **MIENTRAS VS REPETIR**

- Evaluación de la condición de repetición
	- **MIENTRAS** evalúa la condición antes de ejecutar el bloque de acciones (0 o más veces)
	- **REPETIR** evalúa la condición luego de ejecutar el bloque de acciones (1 o más veces)
- Finalización de bucle
	- **MIENTRAS** finaliza con condición **FALSA**
	- **REPETIR** finaliza con condición **VERDADERA**

### **PARA, MIENTRAS Y REPETIR (1)**

• Equivalencia entre **PARA** y **MIENTRAS**

**PARA k DESDE 1 HASTA valor CON PASO n HACER Bloque de Acciones FIN\_PARA k<-1 //inicialización de la var. de control MIENTRAS k <= valor HACER //control valor final Bloque de Acciones k<-k+n //incremento FIN\_MIENTRAS**

### **PARA, MIENTRAS Y REPETIR (2)**

• Equivalencia entre **PARA** y **REPETIR**

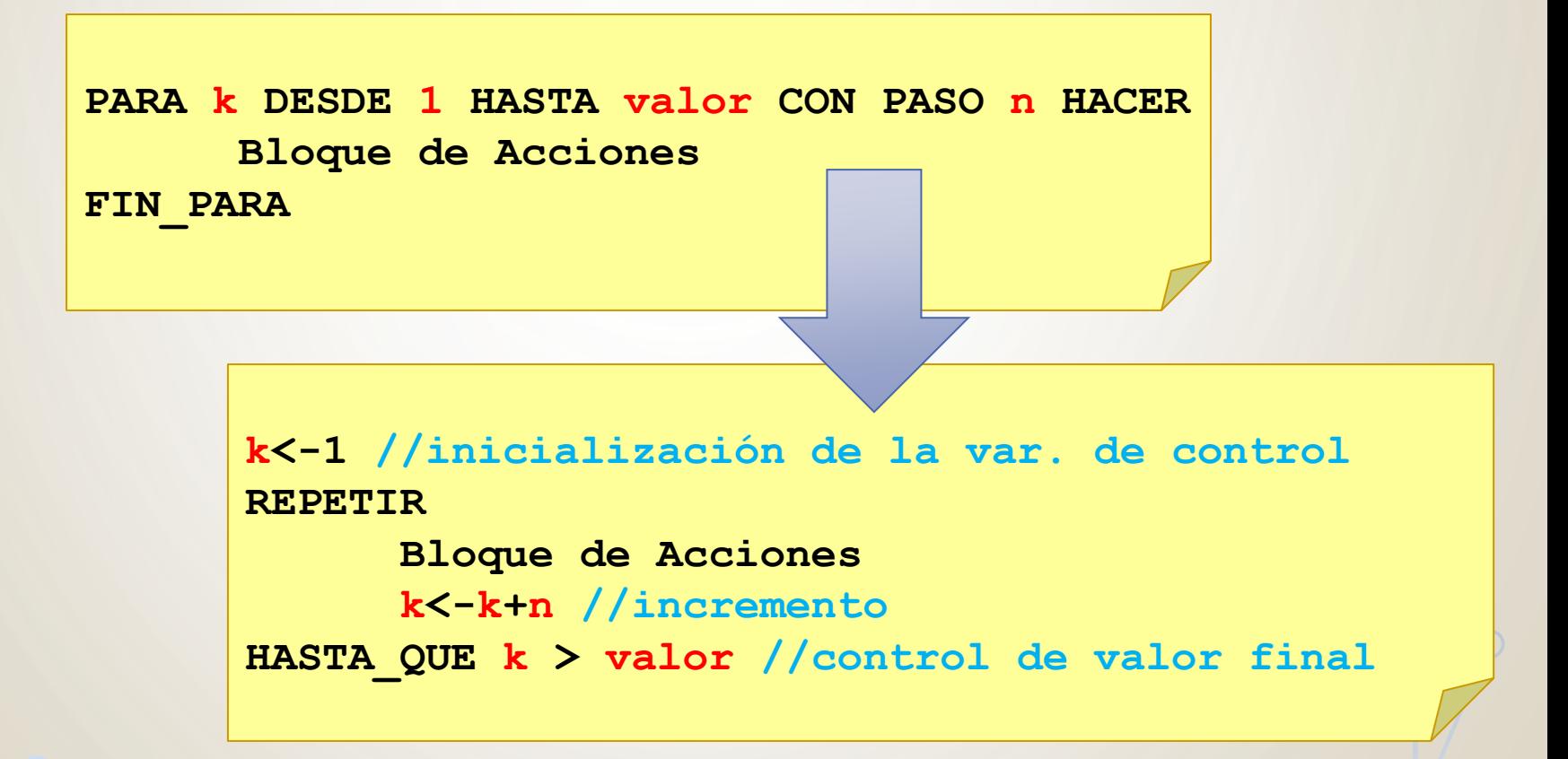

### **PARA, MIENTRAS Y REPETIR (3)**

• Equivalencia entre **MIENTRAS** y **REPETIR**

**MIENTRAS condición HACER Bloque de Acciones Acción que modifica la condición FIN\_MIENTRAS**

**REPETIR**

**Bloque de Acciones Acción que modifica la condición HASTA\_QUE condición**

# **FINALIZACIÓN DE BUCLES (1)**

- ¿Qué ocurre cuando en un programa un conjunto de acciones se repite sin control?
	- Bucles infinitos

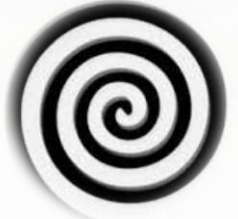

- ¿Cuáles son los criterios para finalizar las iteraciones de un bucle?
	- **Por Valor Centinela**
	- Por *Bandera*
	- **Por Contador**

## **FINALIZACIÓN DE BUCLES (2)**

- Los **bucles infinitos** no alcanzan la condición de finalización y por tanto se repiten indefinidamente.
- Se deben a errores de diseño: incorrecta formulación de la condición de finalización, omisión o errores en las instrucciones que modifican la condición de salida.

**bandera<-VERDADERO MIENTRAS bandera=VERDADERO HACER ESCRIBIR "BUCLE INFINITO" FIN\_MIENTRAS contador<-1 MIENTRAS contador < 20 HACER ESCRIBIR "BUCLE INFINITO" contador<-contador - 1 FIN\_MIENTRAS**

### **MIENTRAS: CONTROLADO POR CONTADOR**

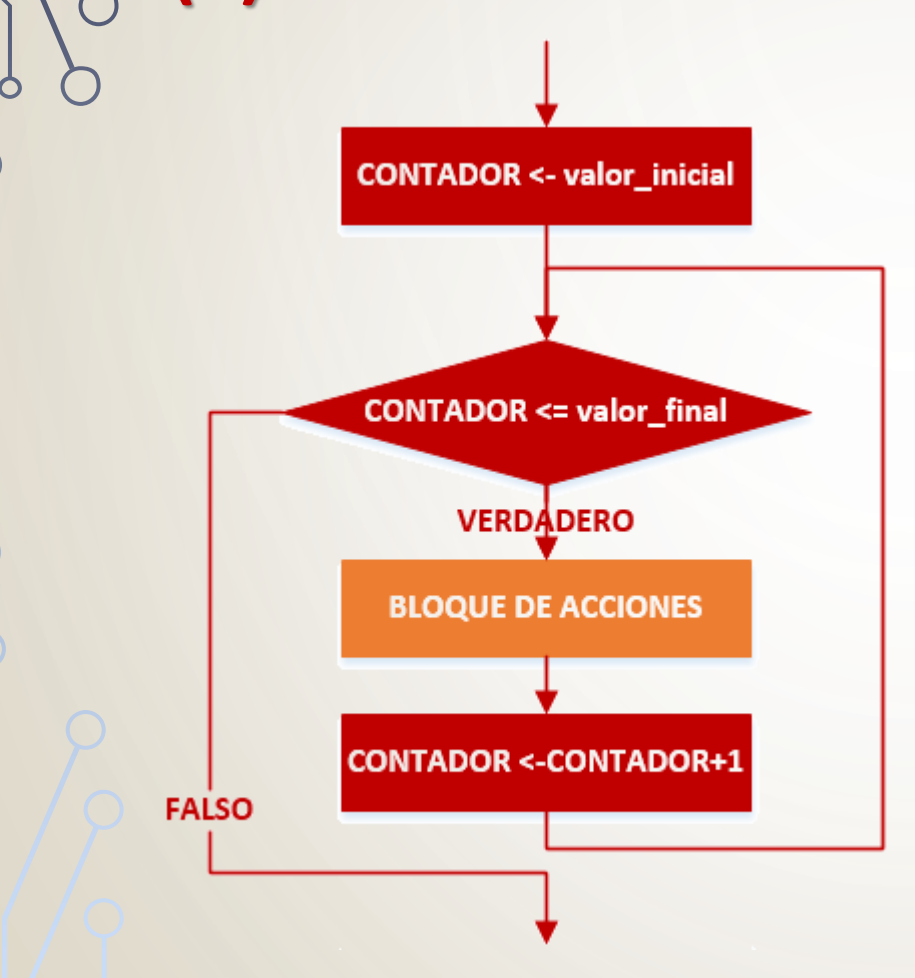

**(1)**

- **Inicialización**: se asigna el valor inicial al contador
- **Condición de repetición**: se verifica que el contador se encuentre entre el valor\_inicial y valor\_final
	- Cond. Verdadera repite
	- Cond. Falsa finaliza
- **Modificación del contador**: se incrementa o decrementa el valor del contador.

### **MIENTRAS: CONTROLADO POR CONTADOR (2)**

- Diseñe un algoritmo que calcule el factorial de un número ingresado por el usuario. Implemente el bucle de cálculo con estructuras MIENTRAS y utilice la finalización por contador.
- Inicialización:

#### contador  $\leftarrow$  1

- Condición de repetición: **contador <= num**
- Modificación:

 $\frac{1}{2}$  **contador + 1** 

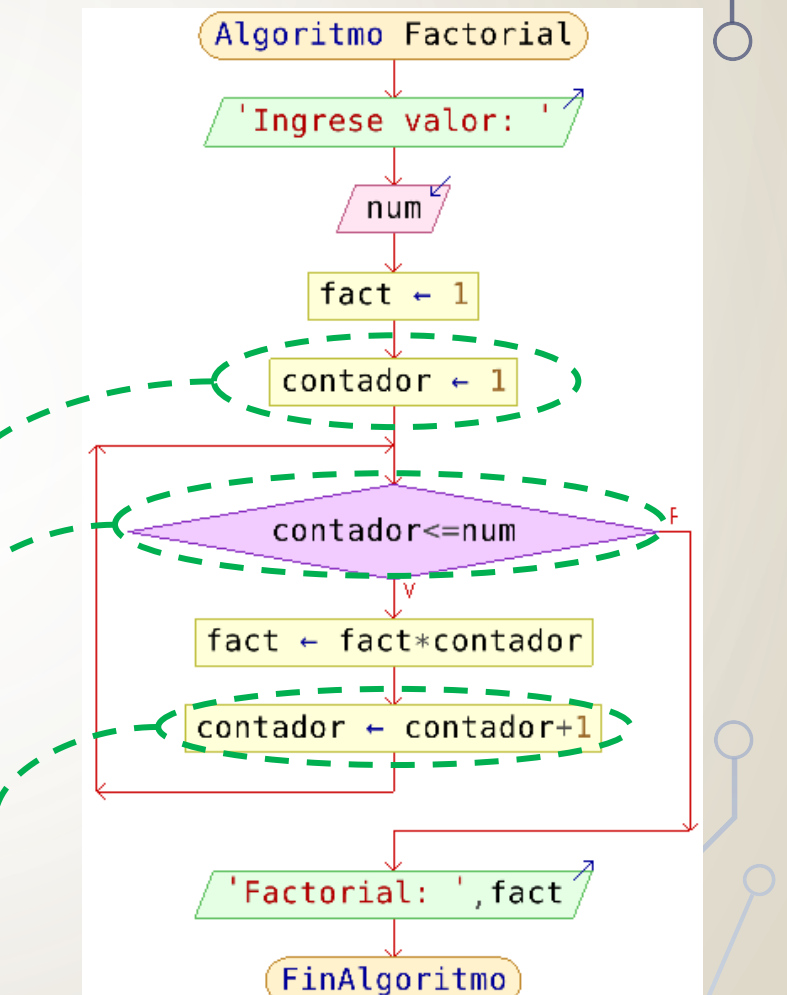

### **MIENTRAS: CONTROLADO POR BANDERA (1)**

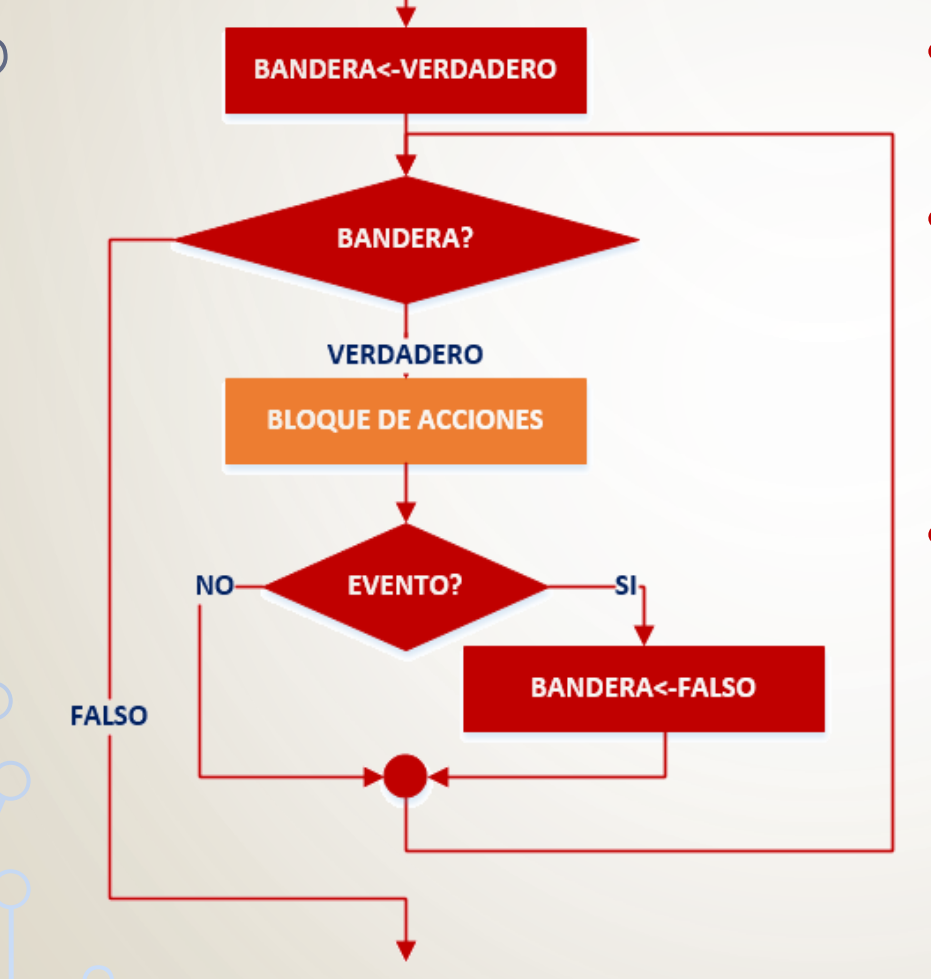

- **Inicialización**: se asigna el valor inicial a la bandera
- **Condición de repetición**: se analiza el valor de la bandera
	- Cond. Verdadera repite
	- Cond. Falsa finaliza
- **Detección de un evento**: se verifica si determinado evento ocurrió o no en el programa. La ocurrencia del evento implica modificar la bandera.

### **MIENTRAS: CONTROLADO POR BANDERA (2)**

- Diseñe un algoritmo que calcule cuántos dígitos tiene un número ingresado por el usuario. Implemente el bucle de cálculo con estructuras MIENTRAS y utilice la finalización por bandera.
- Inicialización:

#### $\text{contar} \leftarrow \text{num} > 0$

• Condición de repetición:

**contar = Verdadero**

• Modificación:

#### **contar ← Falso**

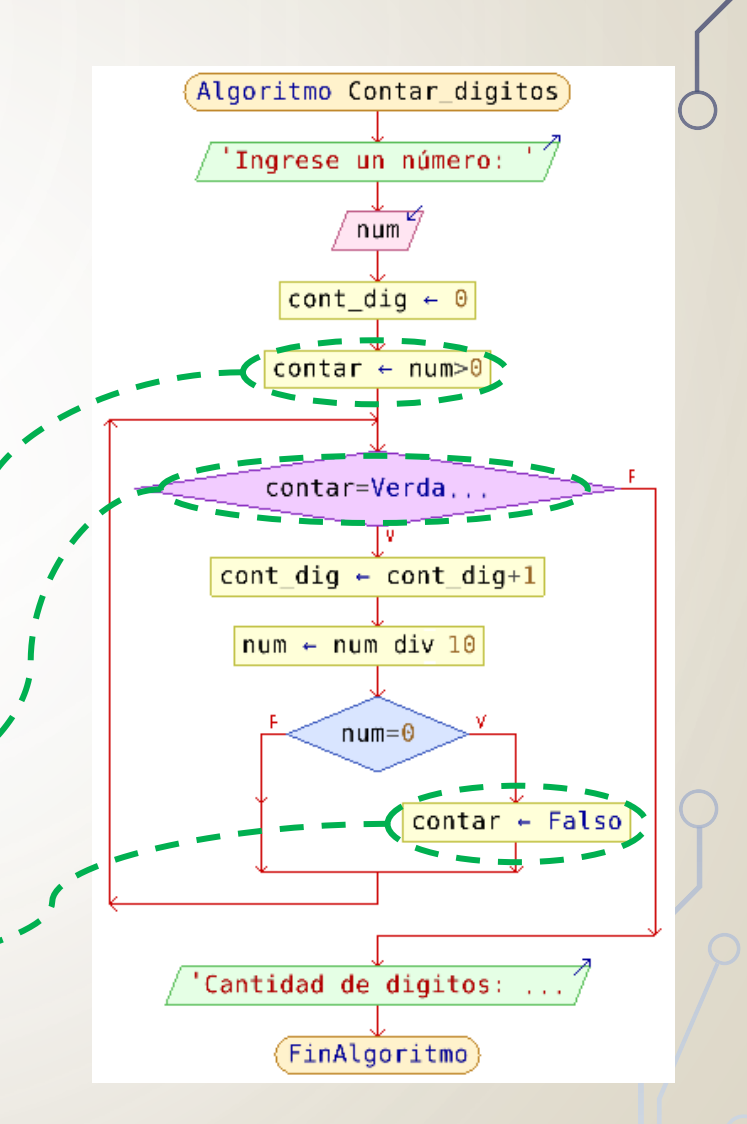

### **MIENTRAS: CONTROLADO POR CENTINELA**

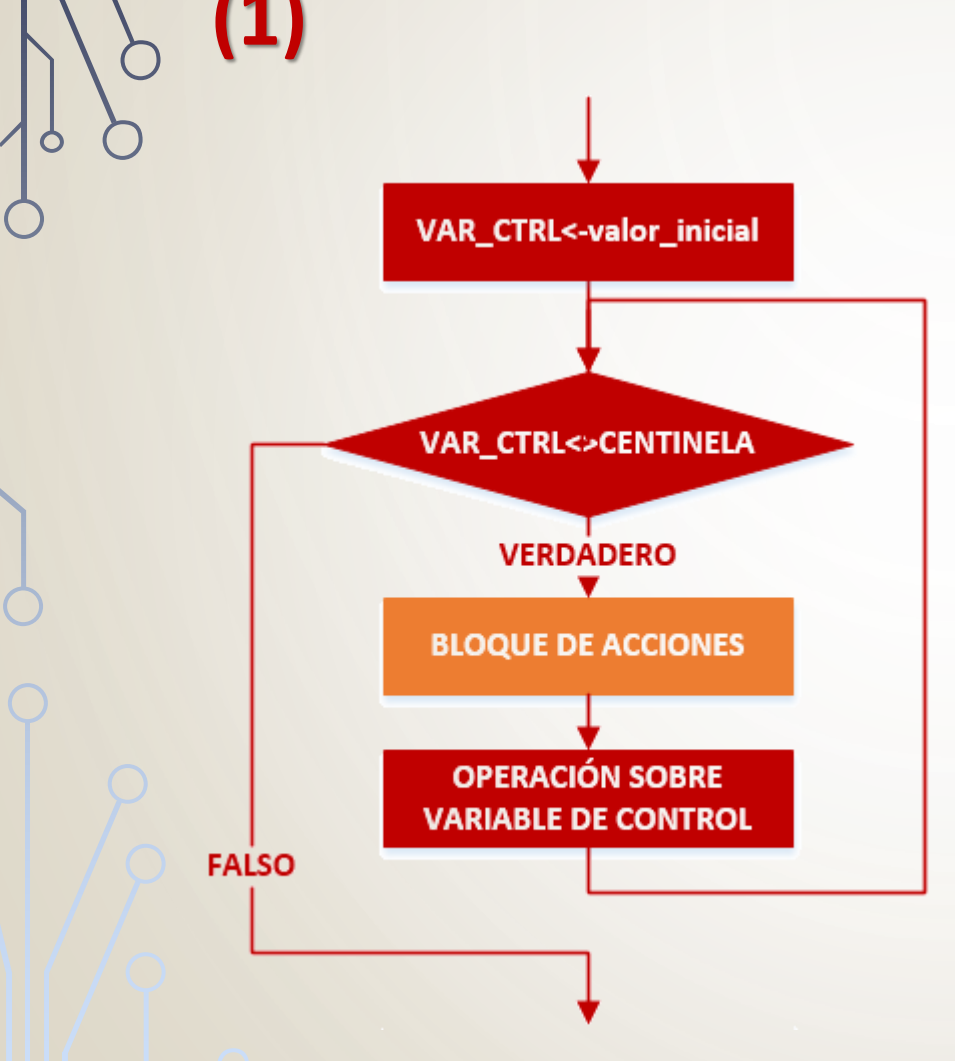

- **Inicialización**: se asigna el valor inicial a la variable de control del bucle
- **Condición de repetición**: se verifica que la variable de control sea distinta al valor centinela.
	- Cond. Verdadera repite
	- Cond. Falsa finaliza
- **Modificación de la variable de control**: se realiza alguna operación que modifica la variable de control.

### **MIENTRAS: CONTROLADO POR CENTINELA (2)**

- Diseñe un algoritmo que sume valores ingresados por el usuario, hasta que se introduzca un 0. Implemente el bucle de cálculo con estructuras MIENTRAS y utilice la finalización por centinela.
- Inicialización:

**num -1 (arbitrario)**

• Condición de repetición:

**num <> 0**

**LEER num**

• Modificación:

Algoritmo sumar valores suma  $\leftarrow$  $num < > 0$ Ingrese numero a suma.. suma  $\leftarrow$  suma+num  $'$ , suma Suma:

FinAlgoritmo

### **REPETIR: CONTROLADO POR CONTADOR (1)**

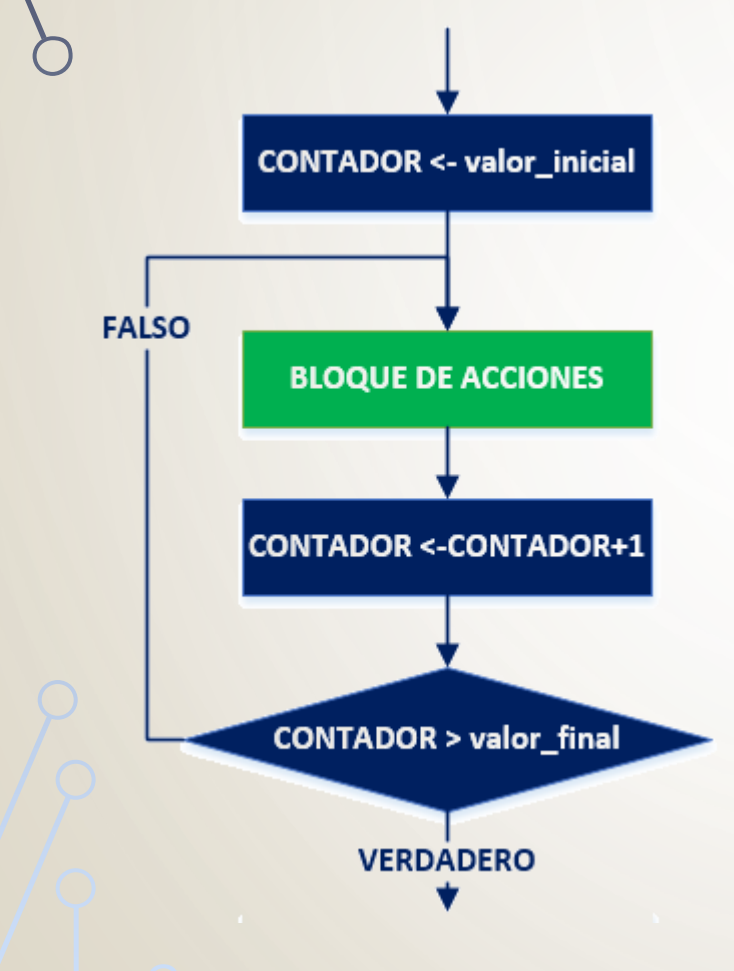

- **Inicialización**: se asigna el valor inicial al contador
- **Condición de repetición**: se verifica que el contador no supere el valor final
	- Cond. Falsa repite
	- Cond. Verdadera finaliza
- **Modificación del contador**: se incrementa o decrementa el valor del contador.

### **REPETIR: CONTROLADO POR CONTADOR (2)**

- Diseñe un algoritmo que calcule el producto, mediante sumas, de 2 números ingresados por el usuario. Implemente el bucle de cálculo con estructuras REPETIR y use la finalización por contador.
- Inicialización:

#### contador  $\leftarrow$  1

• Modificación:

#### $\frac{1}{2}$  **contador + 1**

• Condición de repetición: **contador > num2**

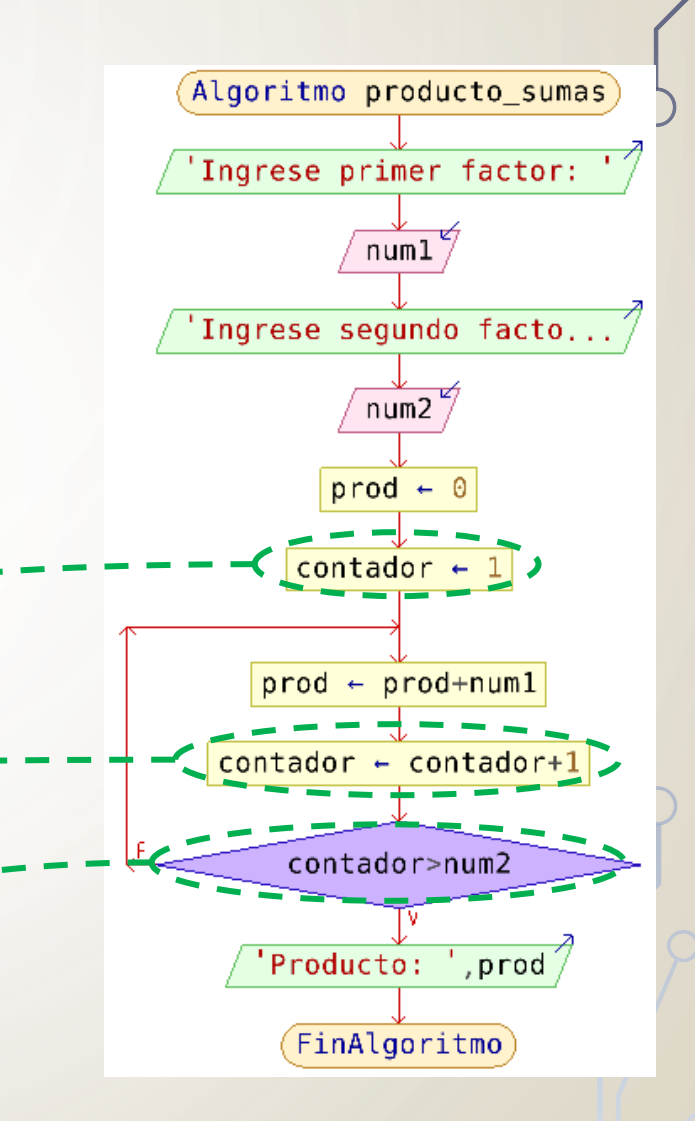

### **REPETIR: CONTROLADO POR BANDERA (1)**

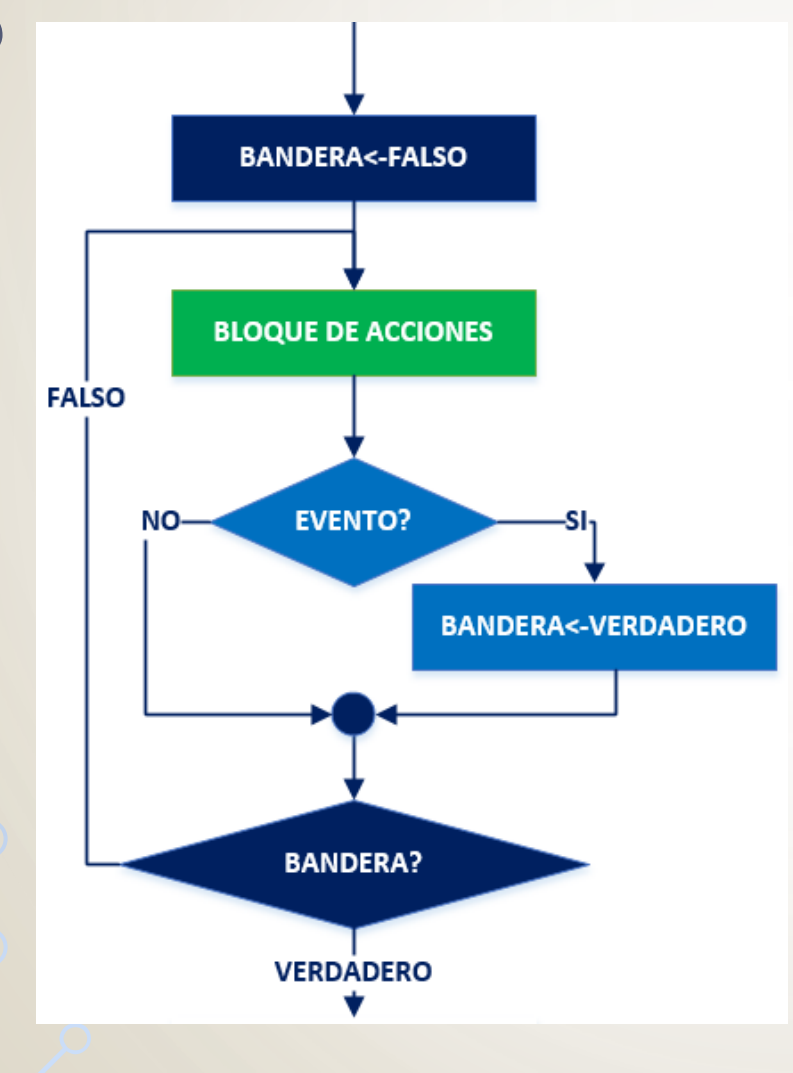

- **Inicialización**: se asigna el valor inicial a la bandera
- **Condición de repetición**: se analiza el valor de la bandera
	- Cond. Falsa repite
	- Cond. Verdadera finaliza
- **Detección de un evento**: se verifica si determinado evento ocurrió o no en el programa. La ocurrencia del evento implica modificar la bandera.

### **REPETIR: CONTROLADO POR BANDERA (2)**

- Diseñe un algoritmo que calcule el cociente entero, mediante restas, de 2 números ingresados por el usuario. Implemente el bucle de cálculo con estructuras REPETIR y utilice la finalización por bandera.
- Inicialización:

#### $s$ alir  $\leftarrow$  **Falso**

• Modificación:

#### **salir ← Verdadero**

• Condición de repetición:

**salir = Verdadero**

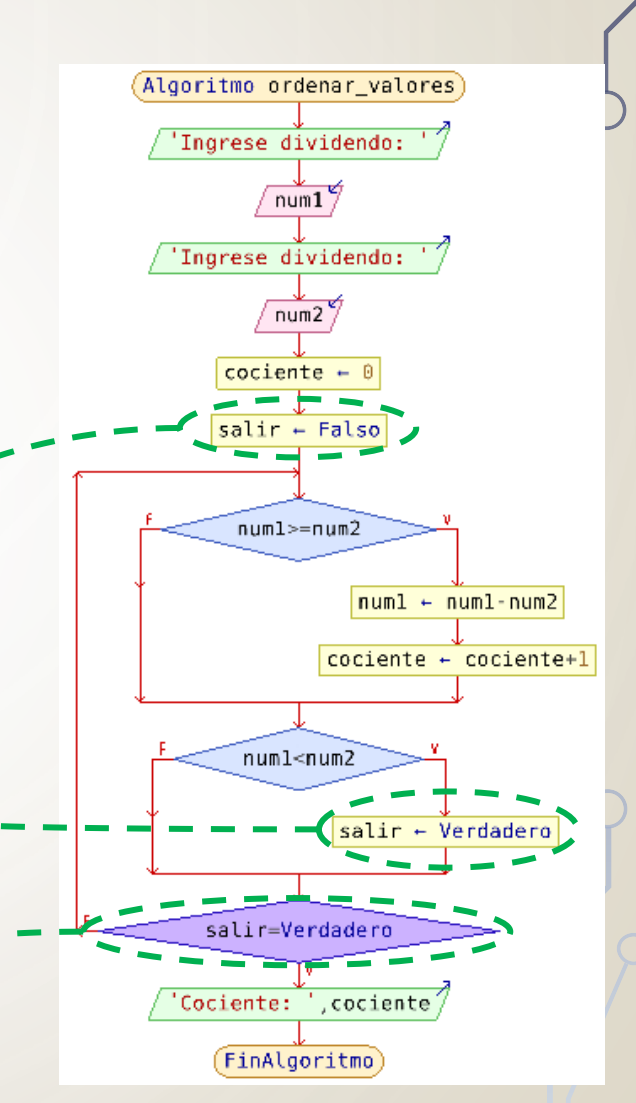

### **REPETIR: CONTROLADO POR CENTINELA (1)**

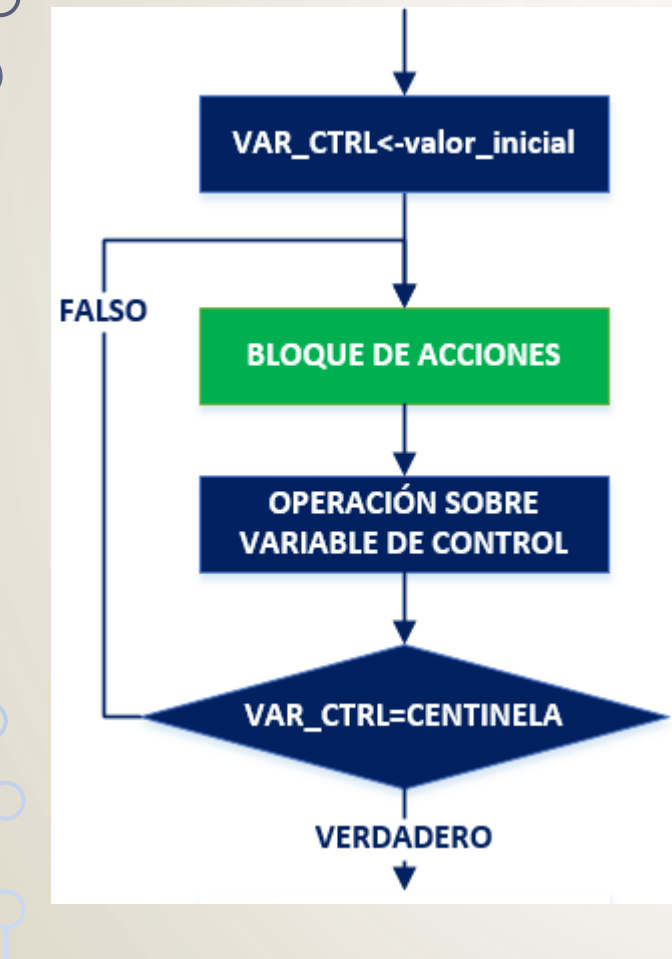

- **Inicialización**: se asigna el valor inicial a la variable de control del bucle (OPCIONAL)
- **Condición de repetición**: se verifica que la variable de control sea igual al valor centinela.
	- Cond. Falsa repite
	- Cond. Verdadera finaliza
- **Modificación de la variable de control**: se realiza alguna operación que modifica la variable de control.

### **REPETIR: CONTROLADO POR CENTINELA (2)**

- Diseñe un algoritmo que sume valores ingresados por el usuario. Considere que el ingreso finaliza a petición del usuario. Implemente el bucle de cálculo con estructuras REPETIR y utilice la finalización por centinela.
	- Inicialización:

**rta ← ' ' (arbitrario y opcional)** 

• Modificación:

#### **LEER rta**

• Condición de repetición:

**rta = 'n' O rta = 'N'**

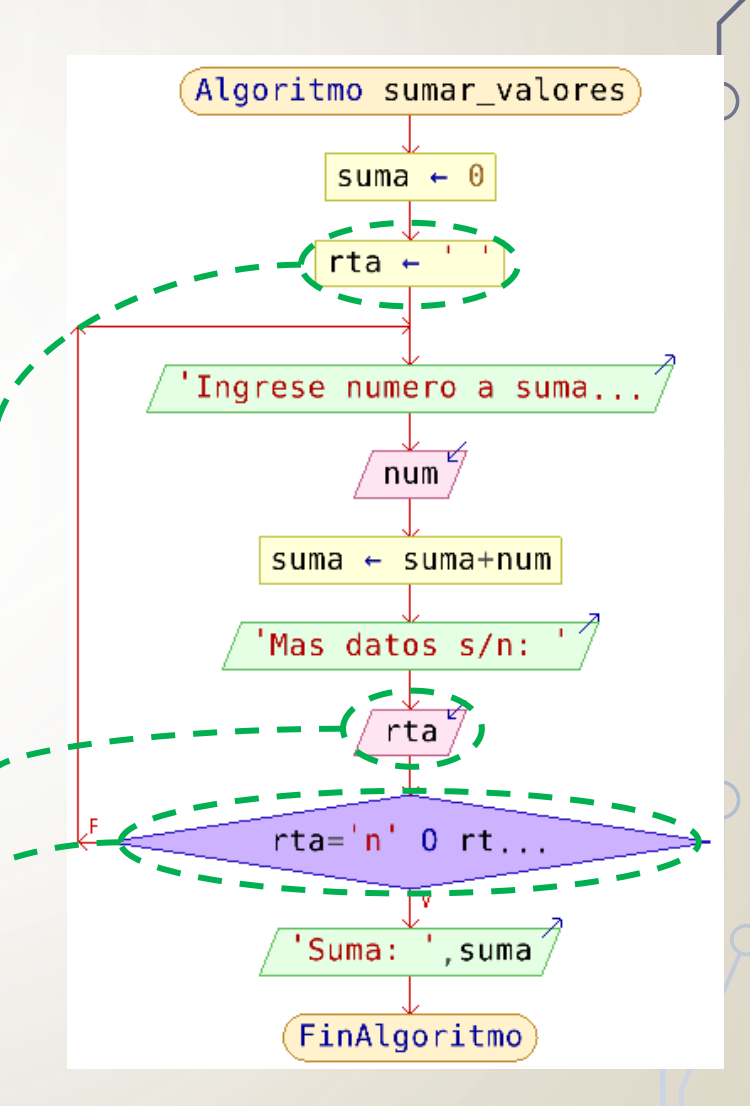

# **RESUMEN (1)**

- Estructura **PARA**
	- Utiliza una variable de control de bucle (contador) que lleva cuenta del número de repeticiones.
	- Se aplica cuando se conoce el número de repeticiones a realizar.
	- El incremento de la variable de control puede ser configurado, por defecto, es 1.
	- Es una estructura pre-condicional

# **RESUMEN (2)**

### • Estructura **MIENTRAS**

- Pre-condicional: la condición de repetición se evalúa antes de iniciar cada iteración del bucle.
- Repite con condición VERDADERA, finaliza con condición FALSA.
- Se aplica cuando NO se conoce el número de repeticiones a realizar.
- Siempre debe incluir alguna instrucción que modifique la condición de repetición (finalización del bucle).

# **RESUMEN (3)**

### • Estructura **REPETIR**

- Pos-condicional: la condición de repetición se evalúa luego de ejecutar cada iteración del bucle.
- Repite con condición FALSA, finaliza con condición VERDADERA.
- Se aplica cuando NO se conoce el número de repeticiones a realizar.
- Siempre debe incluir alguna instrucción que modifique la condición de repetición (finalización del bucle).

# **ANIDAMIENTO (1)**

- Consiste en combinar las estructuras de control básicas.
- Una estructura de control puede contener otra si es necesario (*anidamiento)*.
- Reglas para el anidamiento
	- la estructura interna debe quedar completamente incluida dentro de la externa, y
	- no puede existir solapamiento de estructuras.

```
ANIDAMIENTO VÁLIDO (2)
  Ejemplos
     SI condición_1 ENTONCES
         SI condición_2 ENTONCES
             acciones
         SINO
             acciones
        - FIN SI
     SINO
         SI condición_3 ENTONCES
                                   MIENTRAS condición_1 HACER
             acciones
                                      PARA IDESDE VI HASTA VI HACER
        - FIN_SI
                                          SI condición_2 ENTONCES
     FIN_SI
                                                acciones_1
                                          SINO
                                                acciones_2
                                          .FIN_SI
                                          acciones_3
                                      FIN PARA
                                   FIN_MIENTRAS
```
## **ANIDAMIENTO INVÁLIDO (3)**

### **Ejemplos**

**MIENTRAS condición\_1 HACER** SI condición\_2 ENTONCES acciones **FIN\_MIENTRAS FIN SI** 

**PARA IDESDE VI HASTA VI HACER MIENTRAS condición 1 HACER** acciones **FIN\_PARA FIN MIENTRAS** 

**REPETIR** MIENTRAS condición\_2 HACER SI condición\_3 ENTONCES acciones **FIN MIENTRAS SINO** SI condición\_4 ENTONCES acciones FIN SI FIN SI HASTA\_QUE condición\_1

```
-SI condición_1 ENTONCES
    PARA I DESDE vi HASTA vi HACER
           acciones
   - FIN PARA
REPETIR
SINO
   acciones
FINS_SI
HASTA_QUE condición_2
```
### **PRUEBA DE ESCRITORIO (1)**

- Comprobación de un algoritmo en tiempo de diseño.
- Se analiza, paso a paso, el algoritmo y se indican los valores de las variables y condiciones.
- Se pueden probar tanto datos esperados como valores de excepción.

### **PRUEBA DE ESCRITORIO (2)**

• Diseñe un algoritmo que calcule el cociente entero entre dos números ingresados por el usuario, aplicando restas sucesivas. Realice la prueba de escritorio para los valores: **dividendo=7 y divisor=2** 

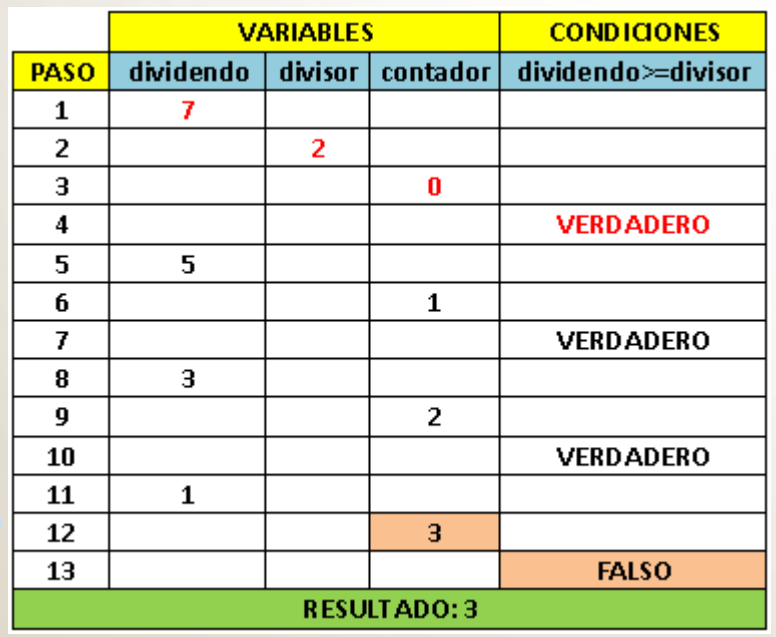

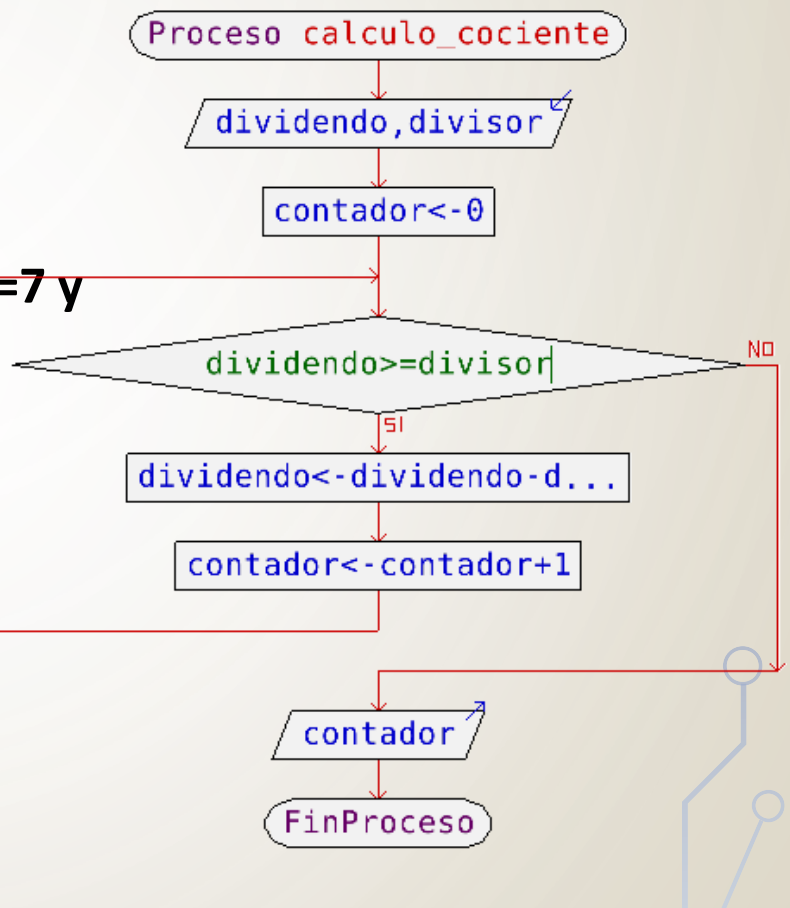

# **RESUMEN (1)**

- Estructura **PARA**
	- Utiliza una variable de control de bucle (contador) que lleva cuenta del número de repeticiones.
	- Se aplica cuando se conoce el número de repeticiones a realizar.
	- El incremento de la variable de control puede ser configurado, por defecto, es 1.
	- Es una estructura pre-condicional

# **RESUMEN (2)**

### • Estructura **MIENTRAS**

- Pre-condicional: la condición de repetición se evalúa antes de iniciar cada iteración del bucle.
- Repite con condición VERDADERA, finaliza con condición FALSA.
- Se aplica cuando NO se conoce el número de repeticiones a realizar.
- Siempre debe incluir alguna instrucción que modifique la condición de repetición (finalización del bucle).

# **RESUMEN (3)**

### • Estructura **REPETIR**

- Pos-condicional: la condición de repetición se evalúa luego de ejecutar cada iteración del bucle.
- Repite con condición FALSA, finaliza con condición VERDADERA.
- Se aplica cuando NO se conoce el número de repeticiones a realizar.
- Siempre debe incluir alguna instrucción que modifique la condición de repetición (finalización del bucle).

## **EJERCICIOS A RESOLVER EN C++ (1)**

• Diseñe un algoritmo que sume *50* **valores** ingresados por el usuario.

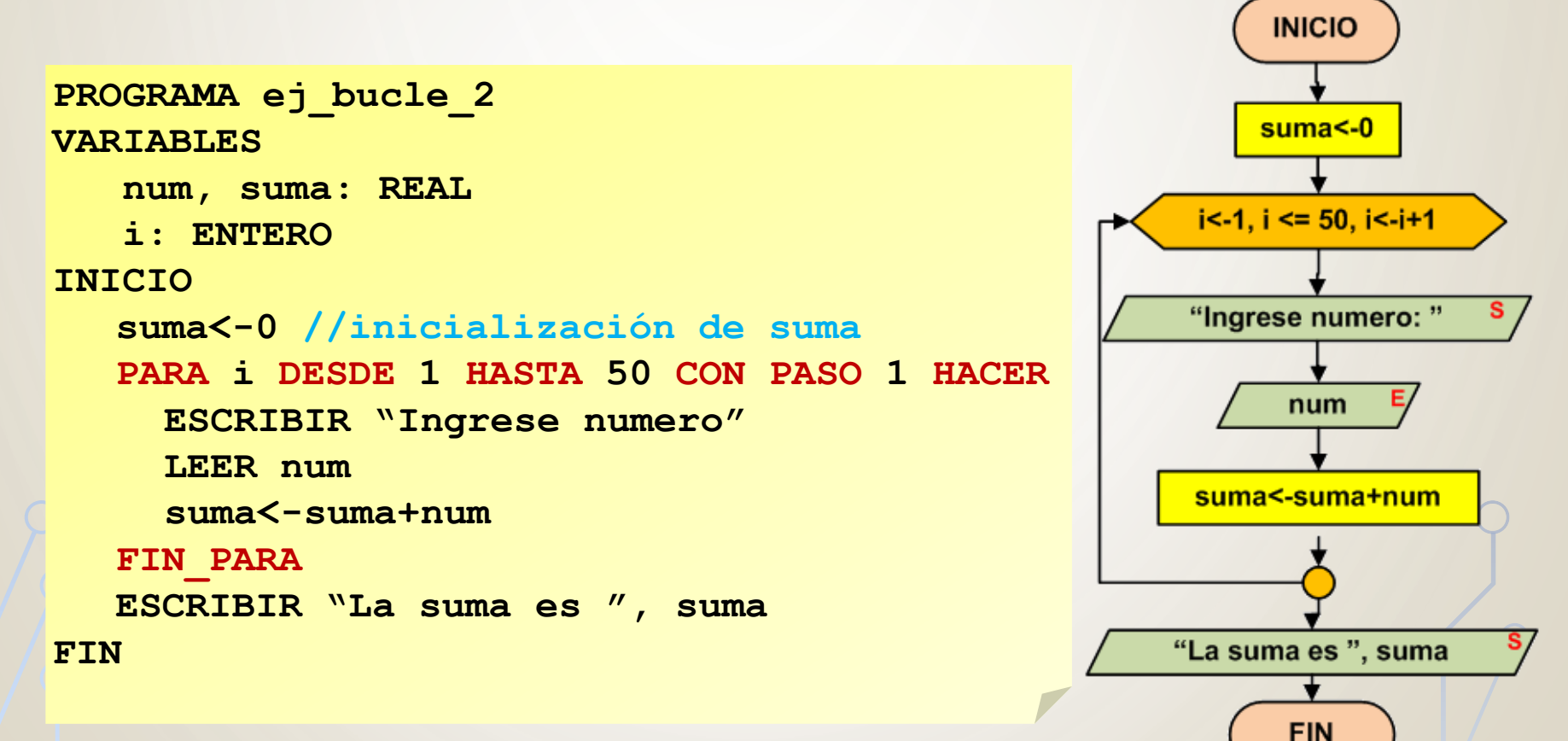

# **EJERCICIOS A RESOLVER EN C++ (2)**

• Diseñe un algoritmo que calcule la potencia **a <sup>b</sup>** mediante productos sucesivos.

```
PROGRAMA calculo_potencia
VARIABLES
  base, exp: ENTERO // variables de entrada
   i: ENTERO // variable auxiliar
  potencia: ENTERO // variable de salida
INICIO
  ESCRIBIR "Ingrese base: "
  LEER base
  ESCRIBIR "Ingrese exponente: "
  LEER exp
  potencia<-1 // acumulador de productos (valor inicial 1)
  PARA i DESDE 1 HASTA exp CON PASO 1 HACER
     potencia<-potencia*base
  FIN_PARA
  ESCRIBIR "La potencia es: ", potencia
```
**FIN**

## **EJERCICIOS A RESOLVER EN C++ (3)**

• Diseñe un algoritmo que muestre *n* **veces** el mensaje "hola mundo!!!"siendo *n* especificado por el usuario.

**INICIO** 

**FIN** 

```
PROGRAMA ej_bucle_1
                                                            "Ingrese cant. de
                                                            repeticiones:"
VARIABLES
   veces, i: ENTERO
                                                               veces
INICIO
   ESCRIBIR "Ingrese cant. de repeticiones: "
   LEER veces
                                                          i<-1, i <= veces, i<-i+1
   PARA i DESDE 1 HASTA veces CON PASO 1 HACER
     ESCRIBIR "hola mundo!!!"
                                                            "hola mundo!!!"
   FIN_PARA
FIN
```
## **EJERCICIOS A RESOLVER EN C++ (4)**

• Diseñe un algoritmo que calcule el máximo común divisor de 2 números ingresados por el usuario.

#### **PROGRAMA calculo\_mcd**

#### **VARIABLES**

```
num1, num2: ENTERO // variables de entrada
i: ENTERO // variable auxiliar
mcd: ENTERO // variable de salida
```
#### **INICIO**

```
ESCRIBIR "Ingrese valor: "
LEER num1
ESCRIBIR "Ingrese valor: "
LEER num2
mcd<sup>-1</sup>
i<-2 // contador (divisor de m y n) 
MIENTRAS i < num1 Y i < num2 HACER
   SI m \mod i = 0 Y \mod i = 0 ENTONCES
     mcd<-i
   FIN_SI
   i<-i+1
FIN_MIENTRAS
```
**ESCRIBIR "Max divisor comun: ", mcd**

**FIN**

## **EJERCICIOS A RESOLVER EN C++ (5)**

• Diseñe un algoritmo que cuente valores ingresados por el usuario hasta

que se presente **un CERO**. **PROGRAMA ej\_bucle\_4 VARIABLES num, cont: ENTERO INICIO cont<-0 REPETIR ESCRIBIR "Ingrese numero" LEER num** SI num<>0 ENTONCES **cont<-cont+1 FINS\_SI HASTA\_QUE num = 0 ESCRIBIR "Cuenta: ", cont FIN**

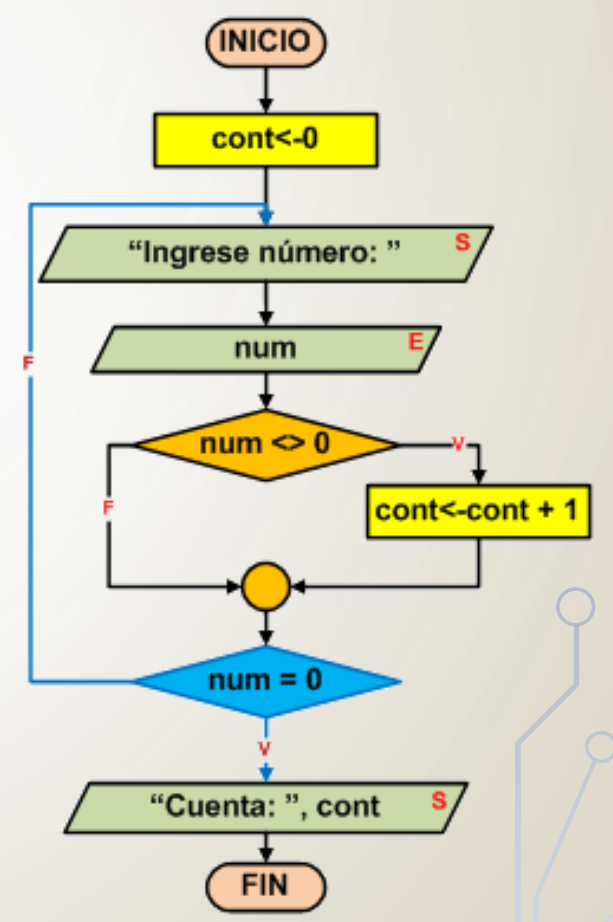

# **EJERCICIOS A RESOLVER EN C++ (6)**

• Diseñe un algoritmo que determine el mínimo de una serie de datos ingresados por el usuario. Finaliza con 0.

#### **PROGRAMA calculo\_minimo**

#### **VARIABLES**

```
num: ENTERO // variables de entrada
primero: LOGICO // variable auxiliar (bandera)
min: ENTERO // variable de salida
```
**INICIO**

#### **primero<-VERDADERO**

```
REPETIR
   ESCRIBIR "Ingrese valor: "
   LEER num
   SI primero = VERDADERO ENTONCES
      min<-num
      primero<-FALSO
   SINO
     SI min > num Y num <> 0 ENTONCES
        min<-num
     FIN_SI
   FIN_SI
HASTA_QUE num=0
ESCRIBIR "Mínimo: ", min
```
## **EJERCICIOS A RESOLVER EN C++ (7)**

• Diseñe un algoritmo que sume valores hasta que el usuario ingrese un valor par. Utilice el concepto de centinela para controlar el bucle.

```
PROGRAMA centinela
VARIABLES
   num,suma:REAL
INICIO
   suma<-0
   REPETIR
     ESCRIBIR "Ingrese numero"
     LEER num
     suma<-suma+num
   HASTA_QUE num mod 2 = 0
   ESCRIBIR "La suma es ", suma
FIN
```
• Modifique el algoritmo anterior para utilizar el concepto de bandera para control del bucle.

# **BIBLIOGRAFÍA**

- Sznajdleder, Pablo Augusto. Algoritmos a fondo. Alfaomega. 2012.
- Joyanes Aguilar, Luis. Fundamentos de Programación. Mc Graw Hill. 1996.
- Hernández, Roberto *et al.* Estructuras de datos y algoritmos. Prentice Hall. 2001.
- Fundamentos Básicos de Programación en C++. Martínez del Rio. Jaén. 2015
- Curso de C++. <https://www.programarya.com/Cursos/C++>

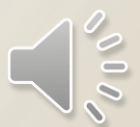